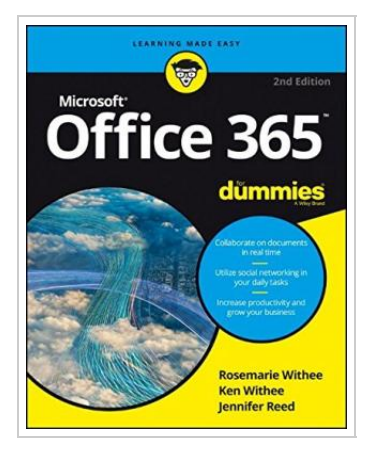

**DOWNLOAD** ٹے

## Office 365 For Dummies

## By Ken Withee

For Dummies. Paperback. Condition: New. 336 pages. Using Microsoft Office 365 offers many benefits including, security, reliability, compatibility with other products, over-the-air updates in the cloud that dont require anything from the user, single sign on for access to everything right away instant messaging, video, audio and Web conferencing, and Office Web Apps for seamless access to the Office suite! Office 365 is the key to office productivity. This book content is presented in the familiar Dummies format and includes a basic overview of cloud computing. It then covers Microsoft cloud solutions and the Office 365 product in detail. The introductory content is important since the term cloud has taken on a life of its own. The Microsoft Office 365 components are explored. This includes an introduction to each component which leads into topics around using each feature. The Microsoft Office 365 component of SharePoint Online contains the most features and has the most depth. PART I Understanding the Cloud Landscape PART II Exploring Office Professional Plus, Exchange Online, and Lync Online PART III Delving Into SharePoint Online PART IV Moving Up into the Cloud PART V Part of Tens This item ships from multiple locations. Your book may...

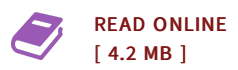

## Reviews

Very beneficial to all of category of folks. We have read through and i am sure that i will going to read once again once again in the future. Your daily life span will probably be change when you full reading this pdf. -- Amelia Roob DDS

This book could be worthy of <sup>a</sup> read through, and <sup>a</sup> lot better than other. It can be full of knowledge and wisdom <sup>I</sup> am just happy to tell you that here is the best book we have read through inside my personal lifestyle and could be he finest pdf for ever. -- Miss Concepcion Gusikowski DDS

DMCA [Notice](http://www.bookdirs.com/dmca.html) | [Terms](http://www.bookdirs.com/terms.html)